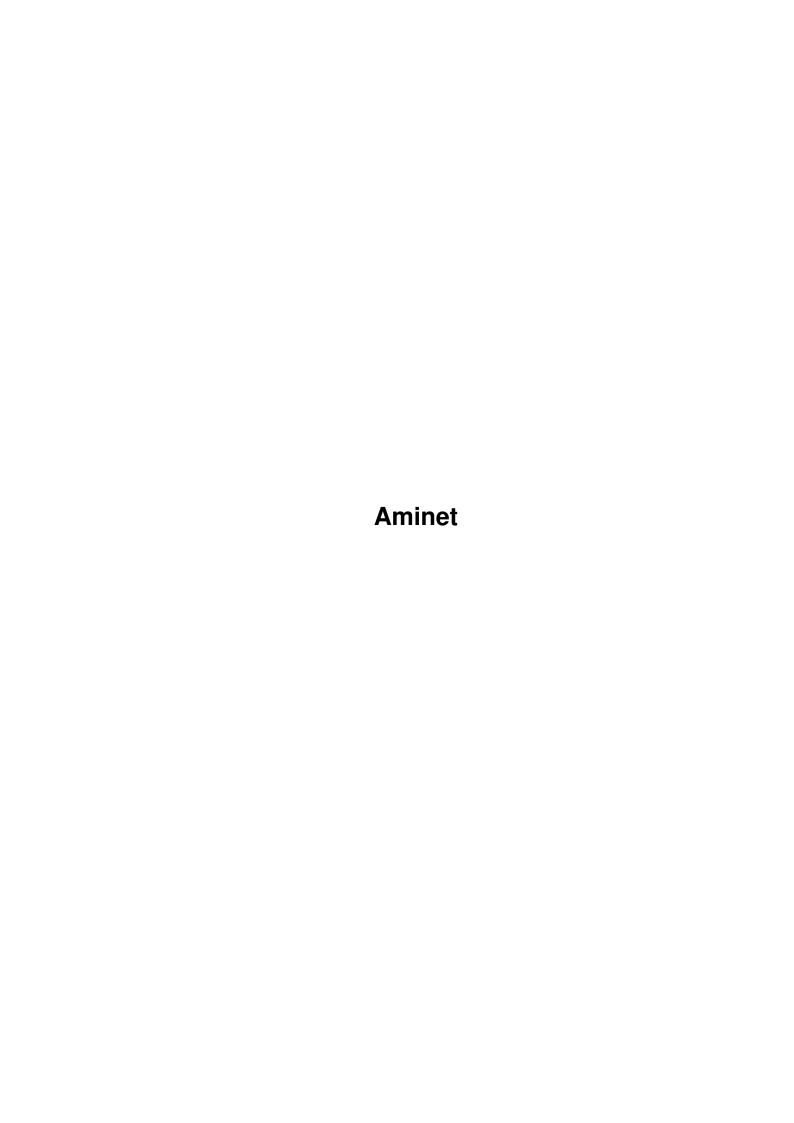

Aminet

| COLLABORATORS |        |                |           |  |  |  |
|---------------|--------|----------------|-----------|--|--|--|
|               | TITLE: |                |           |  |  |  |
|               |        |                |           |  |  |  |
|               | Aminet |                |           |  |  |  |
| ACTION        | NAME   | DATE           | SIGNATURE |  |  |  |
| WRITTEN BY    |        | August 4, 2022 |           |  |  |  |

| REVISION HISTORY |      |             |      |  |  |  |
|------------------|------|-------------|------|--|--|--|
| NUMBER           | DATE | DESCRIPTION | NAME |  |  |  |
|                  |      |             |      |  |  |  |
|                  |      |             |      |  |  |  |
|                  |      |             |      |  |  |  |

Aminet

# **Contents**

| 1 | Ami | Aminet                        |   |  |  |  |  |  |
|---|-----|-------------------------------|---|--|--|--|--|--|
|   | 1.1 | Complete Aminet index by date | 1 |  |  |  |  |  |
|   | 1.2 | Age selection help            | 2 |  |  |  |  |  |
|   | 1 3 | File view help                | 2 |  |  |  |  |  |

Aminet 1/2

## **Chapter 1**

## **Aminet**

### 1.1 Complete Aminet index by date

Aminet index by age, newest file first

Please choose a directory to view, search all or get help 
This index contains 31035 files and was created on 16-May-96.

| Мау | 96 | Apr | 96 | Mar | 96 | Feb | 96 | Jan | 96 |     |    |
|-----|----|-----|----|-----|----|-----|----|-----|----|-----|----|
| Dec |    | Nov |    | Oct |    | Sep |    | Aug |    | Jul |    |
| Jun | 95 | May | 95 | Apr | 95 | Mar | 95 | Feb | 95 | Jan | 95 |
| Dec | 94 | Nov | 94 | Oct | 94 | Sep | 94 | Aug | 94 | Jul | 94 |
| Jun | 94 | May | 94 | Apr | 94 | Mar | 94 | Feb | 94 | Jan | 94 |
| Dec | 93 | Nov | 93 | Oct | 93 | Sep | 93 | Aug | 93 | Jul | 93 |
| Jun | 93 | May | 93 | Apr | 93 | Mar | 93 | Feb | 93 | Jan | 93 |
| Dec | 92 | Nov | 92 | Oct | 92 | Sep | 92 | Aug | 92 | Jul | 92 |
| Jun | 92 | May | 92 | Apr | 92 | Mar | 92 | Feb | 92 | Jan | 92 |
| Dec | 91 | Nov | 91 | Oct | 91 | Sep | 91 | Aug | 91 | Jul | 91 |
| Jun | 91 | May | 91 | Apr | 91 | Mar | 91 | Feb | 91 | Jan | 91 |
| Dec | 90 | Nov | 90 | Oct | 90 | Sep | 90 | Aug | 90 | Jul | 90 |
| Jun | 90 | May | 90 | Apr | 90 | Mar | 90 | Feb | 90 | Jan | 90 |
| Dec | 89 | Nov | 89 | Oct | 89 | Sep | 89 | Aug | 89 | Jul | 89 |
| Jun | 89 | May | 89 | Apr | 89 | Mar | 89 | Feb | 89 |     |    |
| Nov | 88 | Oct | 88 | Aug | 88 | Мау | 88 | Mar | 88 | Jan | 88 |
| Dec | 87 | Nov | 87 | Oct | 87 | Sep | 87 | Aug | 87 | Jul | 87 |
| Jun | 87 | Мау | 87 | Apr | 87 | Mar | 87 | Feb | 87 | Jan | 87 |
| Mar | QΛ |     |    |     |    |     |    |     |    |     |    |

Mar 84

Aminet 2/2

### 1.2 Age selection help

This the index of all files on Aminet sorted by age.

This version of the complete Aminet index is sorted by age, which means newest file on top and oldest on the bottom. Please select the month to display by clicking it.

Help on the format of the file lists, and on what will happen when you click the archive name or description, is available here

Press 'Retrace' to get back.

### 1.3 File view help

In all the index files except the toplevel one, clicking the archive name brings up a requester that asks you wheter to view or to unpack that archive to the directory selected in 'Prefs' (default is RAM:), where a new directory will be created for it so you can clean up easily.

The top level 'Index', the 'Readme' and the various Guides are different. There, clicking the archive name will directly view the file. Viewing means:

- Show the graphics inside an archive (directory pix/)
- Play the sounds inside an archive (directory mods/)
- Display the texts inside an archive (directory docs/)
- Extract the archive to RAM: (all other directories)

Also, you can click the description of the archive to view the .readme of the same archive. Note that entries with a  $\star$  in front of the description are not present on this CD (for example in the complete Aminet index). However if you click them anyway, you will be informed what other CDs this file can be found on.

Some index files have a 'C' column that shows what CD a certain file can be found on. Upper case letter (ABCD) indicate Aminet Set 1, while lower case letters (abcd) refer to Aminet Set 2.

Press 'Retrace' to get back.